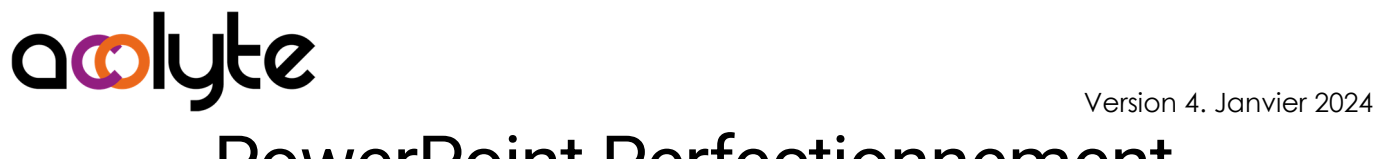

# PowerPoint Perfectionnement

Vous utilisez régulièrement PowerPoint mais vous savez qu'il vous manque des connaissances pour améliorer votre productivité et d'être ainsi plus efficace lors de la création des présentations. Cette formation vous permettra d'être plus à l'aise, de créer des diapositives sans "à peu près" et de vous concentrer sur le fond plutôt que sur la mise en forme.

#### OBJECTIFS PROFESSIONNELS

Être capable de concevoir, créer, mettre en forme et projeter des diaporamas Acquérir une autonomie dans l'utilisation de PowerPoint Savoir intégrer des images, des graphiques dans une diapositive Être en mesure d'animer les diapositives

## MODALITÉS, MÉTHODES ET OUTILS PÉDAGOGIQUES

Formation intra-entreprise en présentiel au contenu personnalisable

Méthode démonstrative se basant sur une présentation au vidéoprojecteur des concepts abordés et des objectifs à atteindre pour les exercices

Alternance d'apports théoriques et d'exercices pratiques issus de situations réelles vécues en entreprise

#### PUBLIC VISÉ

Tous actifs

Avoir besoin de gagner en productivité dans la création de diaporamas

#### PRÉREQUIS

Savoir chercher des images sur le web et les enregistrer

Avoir une pratique autonome dans l'utilisation basique de PowerPoint

#### FORMATEUR Pierre Dumas

Qualifications ENI, PCIE®, TOSA® ; formation de formateurs CCI ; Titre Formateur pour adultes

Intervenant auprès des CCI et 400 entreprises depuis plus de 25 ans

#### LES +

Formation possible en distanciel Conserver les exercices avec corrigé Suivi personnalisé post-formation (mail, téléphone)

#### APPRÉCIATIONS

À chaud : Questionnaire de fin de stage sur le déroulement de l'action et sur les acquis

À froid : Fiche de pertinence des apports de formation à 3 mois

#### MOYENS TECHNIQUES

Salle équipée d'ordinateurs individuels avec Office Vidéoprojecteur

### MODALITÉS D'ORGANISATION

Durée : 1 jour (7 heures) Délai accès estimé : 2 semaines Possibilité par demi-journées Dates : à convenir conjointement Horaires : 9h00-12h30 / 13h30-17h00 Lieu : sur site de l'entreprise Effectif : 5 personnes maximum Tarif : Devis sur mesure

## ÉTAPES D'ÉVALUATION DES ACQUIS

Évaluation en amont ou en début de formation via un formulaire en-ligne

Évaluation continue en cours de formation

Auto-évaluation en clôture de formation via exercices et/ou formulaire en-ligne

Attestation individuelle de fin de formation avec objectifs et résultat de l'évaluation des acquis

Éligible CPF à la " Concevoir des diaporamas à l'aide d'un logiciel de PréAO (Présentations Assistées par Ordinateur)" des Éditions ENI (code RS6160, enregistré le 23/11/2022)

## ACCESSIBILITÉ AUX PERSONNES EN SITUATION DE HANDICAP

Cette formation est accessible aux personnes en situation de handicap. Pour celles-ci, merci de nous prévenir avant même l'inscription.

Il y a de nombreux handicaps et nous ne sommes malheureusement pas équipés pour tous. Nous contacter pour les modalités organisationnelles à adapter au handicap.

# COORDONNÉES DU CHARGÉ DES RELATIONS AVEC LES STAGIAIRES

Pierre Dumas | bonjour@acolyte21.fr | 06 51 08 82 83

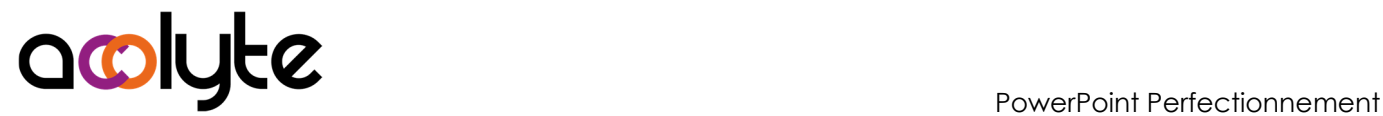

#### CONTENU PÉDAGOGIQUE

#### Rappels des fonctions de base

- Ajouter des images, des graphiques, des vidéos, des SmartArts
- Créer des dessins basiques
- Mettre en place des transitions entre les diapositives
- Animer les diapositives
- Les raccourcis clavier

#### Les diapositives

- Utilisation avancée des formes
- Insérer des tableaux ou graphiques Excel
- Créer des hyperliens entre diapositives ou vers des documents
- Ajouter des boutons actions

#### Le diaporama

- Modification avancée des masques
- Créer et gérer plusieurs masques dans le même diaporama
- Ajouter, modifier, gérer les sections
- Créer un diaporama depuis un document Word
- Utiliser le mode présentateur
- Gérer le minutage des diapositives
- Enregistrer le diaporama sous différents formats